# **BAB III METODE PENELITIAN**

# **3.1 Desain Penelitian**

Desain penelitian digunakan untuk memberikan struktur dan arah bagi seluruh proses penelitian, mulai dari pengumpulan data hingga analisis dan interpretasi hasil penelitian. Penelitian ini memiliki tujuan untuk mengetahui adanya suatu hubungan antara aplikasi eLib Kota Cimahi dengan minat baca pengguna. Dalam penelitian ini terdapat dua variabel, yaitu variabel bebas (X) mengenai aplikasi eLib Kota Cimahi yang diukur menggunakan dimensi *CMC (Computer Mediated Communication) yaitu: Accessibility, Speed, Amount, Cognitive effectiveness, Relevance, Motivating.* Selanjutnya variabel terikat (Y) mengenai minat baca yang diukur berdasarkan kesenangan membaca, frekuensi membaca, kesadaran akan manfaat membaca. Berdasarkan variabel-variabel yang akan diteliti, maka pendekatan yang digunakan dalam penelitian ini menggunakan pendekatan kuantitatif dengan metode penelitian korelasional. Menurut Siyoto & Sodik (2015) Penelitian kuantitatif adalah penelitian yang didalamnya terdapat angka-angka, diawali dengan pengumpulan data, interpretasi data, serta penampilan dari hasilnya. Adapun menurut Sahir (2022, hlm. 7) penelitian korelasional merupakan penelitian dengan sifat meneliti tingkat hubungan variabel lainnya yang sedang diteliti berdasarkan koefisien korelasi. Berikut adalah gambaran desain penelitian yang akan dilakukan

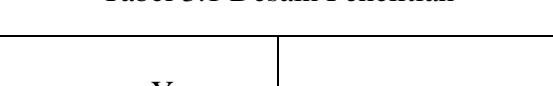

Tabel 3.1 Desain Penelitian

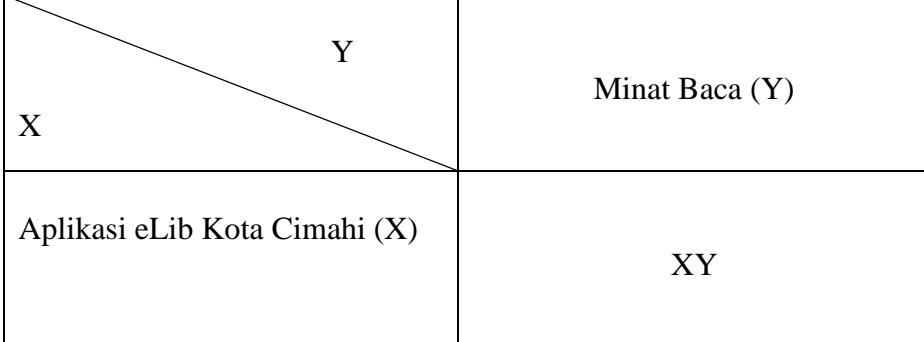

Keterangan:

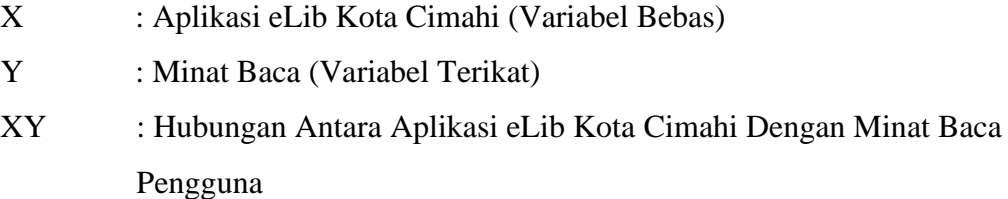

# **3.2 Partisipan**

Partisipan adalah individu atau kelompok yang secara aktif terlibat dalam suatu kegiatan, penelitian, atau acara tertentu. Partisipan merupakan aspek penting dalam penelitian, karena akan memberikan informasi terkait objek yang diteliti. Partisipan yang akan terlibat di dalam penelitian ini adalah pengguna aktif pada aplikasi eLib Kota Cimahi dan partisipan tersebut nantinya akan menjadi responden di dalam penelitian ini.

#### **3.3 Populasi dan Sampel**

#### **3.3.1 Populasi**

Populasi adalah sumber data dalam penelitian tertentu yang memiliki jumlah banyak dan luas (Darmawan, 2013, hlm. 137). Sehingga populasi terdiri dari jumlah keseluruhan dari objek penelitian, Peneliti mengambil populasi dari pengguna aktif selama bulan januari hingga agustus 2023 dalam menggunakan aplikasi eLib Kota Cimahi. Data yang didapatkan dari Perpustakaan Kota Cimahi terdapat 500 pengguna aktif pada aplikasi eLib Kota Cimahi.

# **3.3.2 Sampel**

Sampel merupakan sebagian dari populasi, yang dipilih oleh peneliti berdasarkan pertimbangan masalah, tujuan, hipotesis, metode, dan instrumen penelitian. Pemilihan sampel juga dipengaruhi oleh pertimbangan waktu, tenaga, dan anggaran yang tersedia (Darmawan, 2014, hlm, 138). Dalam pengambilan sampel, teknik yang digunakan yaitu *simple random sampling*. Jenis teknik pengambilan sampel *simple random sampling* merupakan pengambilan sampel yang menawarkan setiap populasi kesempatan yang sama untuk dipilih menjadi sampel. Dalam menghitung jumlah sampel yang akan diteliti menggunakan rumus Slovin sebagai berikut:

$$
n = \frac{N}{1 + N(e^2)}
$$

Keterangan:

 $n =$  Jumlah sampel

 $N =$  Jumlah populasi

e = Tingkat kesalahan pengambilan sampel

Tingkat kesalahan nilai presisi yang ditetapkan peneliti yaitu sebanyak 10% atau 0,1 untuk mendapatkan sampel dengan akurasi 90% yang dihasilkan sebagai berikut:

$$
n = \frac{500}{1 + 500 (0.1^{2})}
$$

$$
n = \frac{500}{1 + 500 (0.01)}
$$

$$
n = \frac{500}{1 + 5}
$$

$$
n = \frac{500}{6}
$$

$$
n = 83,33
$$

Berdasarkan hasil dari perhitungan sampel yang telah dilakukan menggunakan rumus Slovin menghasilkan sebanyak 83,33orang yang akan dibulatkan menjadi 83 orang yang akan dijadikan sampel penelitian ini.

#### **3.4 Instrumen Penelitian**

Instrumen merupakan alat pengumpul data yang di perlukan untuk kebutuhan pemenuhan informasi dalam penelitian. Teknik pengumpulan data yang dilakukan pada penelitian ini diperoleh melalui penyebaran kuesioner (angket). Menurut Sugiyono (2017, hlm. 142) kuesioner merupakan teknik pengumpulan data yang dilakukan dengan memberikan sejumlah pertanyaan atau pernyataan tertulis kepada responden untuk ditanggapi. Kuesioner ini nantinya akan diserbarkan secara *online*  melalui *google form* kepada sampel yang telah ditentukan syarat kriteria nya.

Pengukuran data dalam penelitian ini menggunakan *skala likert.* Menurut Darmawan (2013, hlm. 169) *Skala likert* digunakan untuk mengukur sikap, pendapat, dan persepsi seseorang tentang fenomena sosial. Dengan skala likert, maka indikator yang akan diukur akan dijadikan sebagai titik tolak untuk menyusun item-item instrumen yang dapat berupa pertanyaan atau pernyataan.

| Kategori Penilaian        | Skor Pertanyaan |         |  |
|---------------------------|-----------------|---------|--|
|                           | Positif         | Negatif |  |
| Sangat Setuju (SS)        |                 |         |  |
| Setuju $(S)$              |                 |         |  |
| Tidak Setuju (TS)         |                 |         |  |
| Sangat Tidak Setuju (STS) |                 |         |  |

Tabel 3.2 Skor Skala Likert Penelitian

Skala Likert yang sering digunakan biasanya memiliki lima alternatif jawaban, termasuk kategori "Ragu-ragu/Netral". Namun, dalam penelitian ini, peneliti memodifikasi *skala likert* dengan menggunakan skor satu sampai empat. Modifikasi ini bertujuan agar responden dapat lebih tegas dalam memilih salah satu dari alternatif jawaban yang tersedia dalam kuesioner yang akan diberikan.

Pada penelitian ini, didalam kuesioner (angket) terdapat pertanyaan atau pernyataan yang berkaitan dengan variabel yang menjadi fokus penelitian ini sebagai indikator. Terdapat dua variabel dalam penelitian ini, yaitu variabel bebas (X) yang mengukur aplikasi eLib kota cimahi dengan menggunakan dimensi *Compuer Mediated Communication (CMC)* ini menjelaskan mengenai *Accessibility, Speed, Amount, Cognitive Effectiveness, Relevance, dan Motivating.*  Selain itu terdapat variabel terikat (Y) yang mengukur minat baca berdasarkan frekuensi membaca, kesadaran membaca, dan kesenangan membaca.

Berikut merupakan kisi-kisi dari instrumen penelitian yang dibuat oleh peneliti

Tabel 3.3 Kisi-Kisi Instrumen

| N <sub>0</sub> | Variabel                 | Dimensi/<br><b>Indikator</b> | <b>Sub Indikator</b>   | <b>Skala</b> | <b>Nomor</b><br><b>Item</b> |
|----------------|--------------------------|------------------------------|------------------------|--------------|-----------------------------|
|                | Aplikasi<br>eLib<br>Kota | Accessibility                | Jangkauan yang<br>luas | Likert       | 1,2,3,4                     |

**Salma Nurjannah Faihanandar, 2023**

*HUBUNGAN ANTARA APLIKASI ELIB KOTA CIMAHI DENGAN MINAT BACA PENGGUNA* **Universitas Pendidikan Indonesia | repository.upi.edu | perpustakaan.upi.edu**

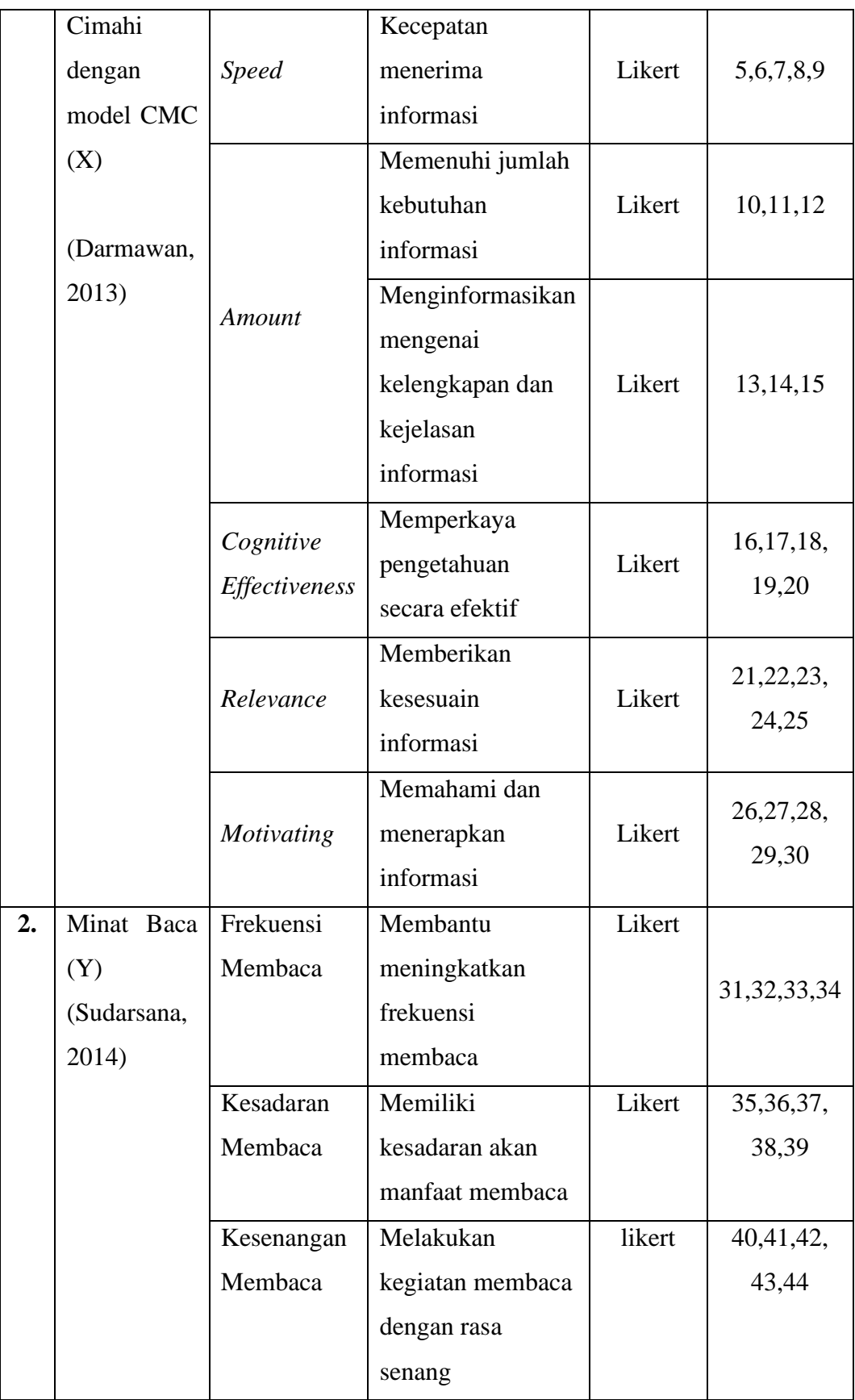

**Salma Nurjannah Faihanandar, 2023** *HUBUNGAN ANTARA APLIKASI ELIB KOTA CIMAHI DENGAN MINAT BACA PENGGUNA*

**Universitas Pendidikan Indonesia | repository.upi.edu | perpustakaan.upi.edu**

### **3.5 Uji Validitas Instrumen**

Penelitian dikatakan valid jika data yang terkumpul memiliki kesamaan dengan data yang sesungguhnya terjadi pada objek yang diteliti. Instrumen yang valid adalah instrumen yang dapat digunakan untuk mengukur apa yang seharusnya diukur, artinya alat ukur yang digunakan untuk mengumpulkan data itu valid. Menurut Arikunto (2013, hlm. 121) menjelaskan bahwa validitas adalah suatu ukuran yang menunjukkan tingkat-tingkat kevalidan atau kesahihan suatu instrumen.

Rumus yang digunakan dalam mengukur validitas ini dikemukakan oleh Pearson, yang dikenal dengan rumus *Product Moment* sebagai berikut:

$$
r_{xy} = \frac{N \sum XY - (\sum X) (\sum Y)}{\sqrt{\{N \sum X^2 - (\sum X^2)\} \{N \sum Y^2 - (\sum Y^2)\}}
$$

(Sumber: Arikunto, 2013, hlm. 213)

Keterangan:

*rxy* : koefisien korelasi antara variabel x dan variabel y

N : jumlah seluruh sampel

∑xy : Jumlah perkalian antara variabel x dan y

 $\sum x$  : jumlah skor variabel x

 $\Sigma$ y : jumlah skor variabel y

 $\sum x^2$  : Jumlah dari kuadrat skor variabel x

 $\nabla$ v<sup>2</sup> : Jumlah dari kuadrat skor variabel y

Instrumen dikatakan valid ketika telah memenuhi ketentuan dari kriteria penilaian item-item pertanyaan atau pernyataan, kemudian akan dibandingkan dengan hasil  $r_{hitung}$  dan  $r_{tablel}$  sebagai berikut:

- a. Item pertanyaan dapat dinyatakan valid apabila  $r_{hitung} > r_{tablel}$
- b. Item pertanyaan dinyatakan tidak valid apabila  $r_{hitung} < r_{tablel}$

**Salma Nurjannah Faihanandar, 2023** *HUBUNGAN ANTARA APLIKASI ELIB KOTA CIMAHI DENGAN MINAT BACA PENGGUNA* **Universitas Pendidikan Indonesia | repository.upi.edu | perpustakaan.upi.edu** Untuk menguji validitas instrumen penelitian, peneliti menggunakan perangkat lunak *IBM SPSS Statistik SPSS V.26* dan *Microsoft Office Excel.* Pengujian ini bertujuan untuk mengetahui pernyataan yang valid dan tidak valid.

Pada variabel X dalam penelitian ini adalah aplikasi eLib kota cimahi, yang terdiri dari 30 pernyataan. Dibawah ini terdapat tabel yang memuat hasil uji validitas instrumen penelitian untuk variabel X.

| No. Item       | Thitung | $r_{\text{table}}$ | Validitas          | Keterangan               |
|----------------|---------|--------------------|--------------------|--------------------------|
| Pernyataan     |         |                    |                    |                          |
| $\mathbf{1}$   | 0,518   | 0,361              | Valid              | $\overline{a}$           |
| $\overline{2}$ | 0,345   | 0,361              | <b>Tidak Valid</b> | Tidak Digunakan          |
| 3              | 0,430   | 0,361              | Valid              |                          |
| $\overline{4}$ | 0,371   | 0,361              | Valid              |                          |
| 5              | 0,674   | 0,361              | Valid              | $\overline{a}$           |
| 6              | 0,503   | 0,361              | Valid              |                          |
| 7              | 0,567   | 0,361              | Valid              |                          |
| 8              | 0,577   | 0,361              | Valid              |                          |
| 9              | 0,510   | 0,361              | Valid              | $\overline{\phantom{a}}$ |
| 10             | 0,228   | 0,361              | <b>Tidak Valid</b> | Tidak Digunakan          |
| 11             | 0,479   | 0,361              | Valid              |                          |
| 12             | 0,592   | 0,361              | Valid              |                          |
| 13             | 0,605   | 0,361              | Valid              |                          |
| 14             | 0,528   | 0,361              | Valid              | $\overline{\phantom{a}}$ |
| 15             | 0,388   | 0,361              | Valid              | $\overline{\phantom{a}}$ |
| 16             | 0,757   | 0,361              | Valid              |                          |
| 17             | 0,638   | 0,361              | Valid              |                          |
| 18             | 0,577   | 0,361              | Valid              | $\overline{\phantom{0}}$ |
| 19             | 0,746   | 0,361              | Valid              | $\overline{\phantom{a}}$ |
| 20             | 0,653   | 0,361              | Valid              |                          |
| 21             | 0,668   | 0,361              | Valid              |                          |
| 22             | 0,477   | 0,361              | Valid              |                          |
| 23             | 0,713   | 0,361              | Valid              |                          |
| 24             | 0,604   | 0,361              | Valid              |                          |

Tabel 3.4 Hasil Uji Validitas X

**Salma Nurjannah Faihanandar, 2023**

*HUBUNGAN ANTARA APLIKASI ELIB KOTA CIMAHI DENGAN MINAT BACA PENGGUNA* **Universitas Pendidikan Indonesia | repository.upi.edu | perpustakaan.upi.edu**

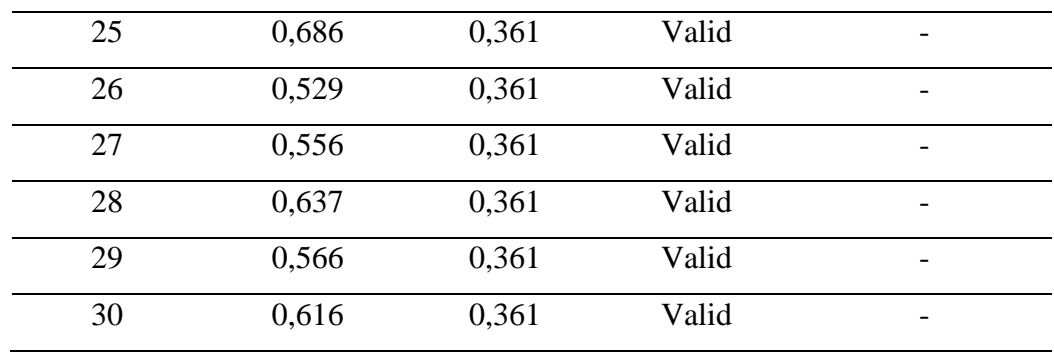

Berdasarkan tabel diatas, diketahui bahwa aplikasi eLib kota cimahi sebagai variabel X terdapat 30 item pernyataan yang diujikan kepada 30 reponden dan nilai rtabel yang digunakan dengan tingkat singnifikansi 5% yaitu 0,361. Selanjutnya, diperoleh data bahwa hasil dari uji validitas yang terdiri dari 30 item pernyataan, terdapat 2 pernyataan yang tidak valid yaitu pernyataan nomor 2 dan 10. Kedua item pernyataan ini memiliki nilai rhitung yang lebih rendah dari rtabel, sehingga kedua item pernyataan tersebut dapat dinyatakan tidak valid dan tidak akan digunakan dalam pengumpulan data. Sedangkan, untuk 28 pernyataan lainnya dinyatakan valid dapat digunakan untuk pengumpulan data.

Selanjutnya, terdapat hasil uji validitas terhadap variabel Y dalam penelitian ini adalah minat baca, yang terdiri dari 14 pernyataan. Dibawah ini terdapat tabel yang memuat hasil uji validitas instrumen penelitian untuk variabel Y.

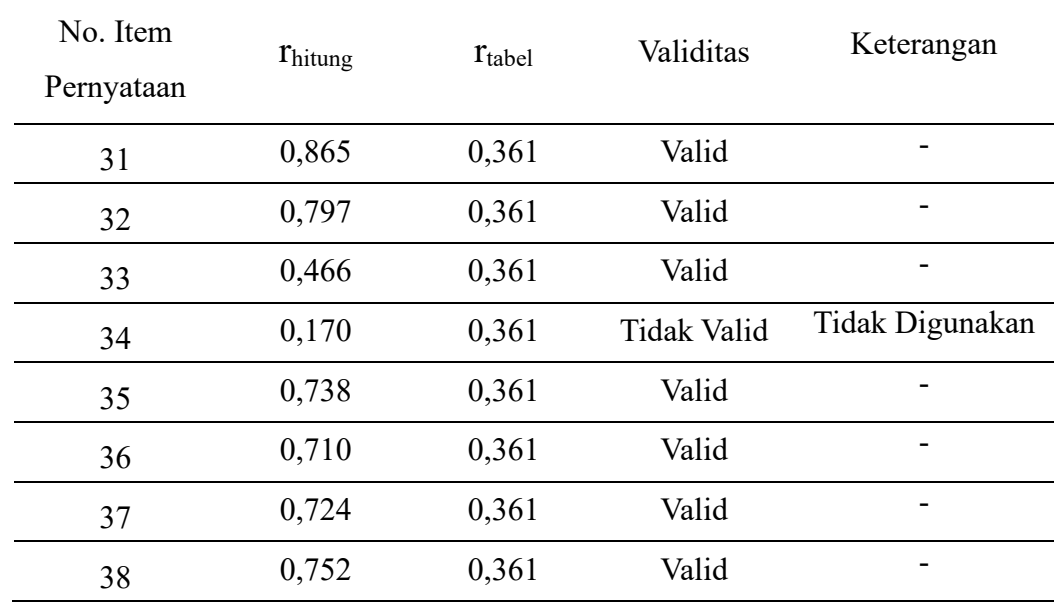

Tabel 3.5 Hasil Uji Validitas Y

**Salma Nurjannah Faihanandar, 2023**

*HUBUNGAN ANTARA APLIKASI ELIB KOTA CIMAHI DENGAN MINAT BACA PENGGUNA* **Universitas Pendidikan Indonesia | repository.upi.edu | perpustakaan.upi.edu**

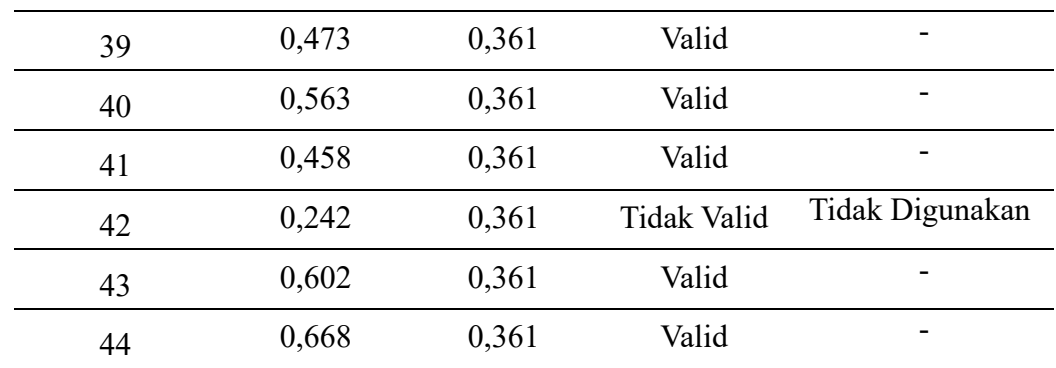

Berdasarkan tabel diatas, diketahui bahwa minat baca sebagai variabel Y terdapat 14 item pernyataan yang diujikan kepada 30 reponden dan nilai  $r_{table}$  yang digunakan dengan tingkat singnifikansi 5% yaitu 0,361. Selanjutnya, diperoleh data bahwa hasil dari uji validitas yang terdiri dari yang terdiri dari 14 item pernyataan, terdapat 2 pernyataan yang tidak valid yaitu pernyataan nomor 4 dan 11. Kedua item pernyataan ini memiliki nilai rhitung yang lebih rendah dari rtabel, sehingga kedua item pernyataan tersebut dapat dinyatakan tidak valid dan tidak akan digunakan dalam pengumpulan data. Sedangkan, untuk 12 pernyataan lainnya dinyatakan valid dapat digunakan untuk pengumpulan data.

# **3.6 Uji Reliabilitas Instrumen**

Penelitian yang reliabel, bila terdapat kesamaan data dalam waktu yang berbeda. Instrumen yang reliabel adalah instrumen yang akan mengahsilkan hasil yang sama bila digunakan berulang kali untuk mengukur objek yang sama. Menurut Arikunto (2013, hlm. 221) menjelaskan bahwa reliabilitas merupakan suatu instrumen cukup dapat dipercaya untuk digunakan sebagai alat pengumpul data karena instrumen tersebut sudah baik.

Rumus yang digunakan dalam uji realiabilitas ini adalah *Alpha Cronbach*  sebagai berikut:

$$
r = \left(\frac{k}{(k-1)}\right) \left(1 - \frac{\sum \sigma b^2}{\sigma^2 t}\right)
$$

(Sumber: Arikunto, 2013, hlm. 239)

Keterangan:

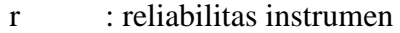

k : banyaknya butir pertanyaan

 $\sum \sigma b^2$ : jumlah varians butir

 $\sigma^2$ : varians total

Tabel 3.6 Hasil Uji Reliabilitas Variabel X

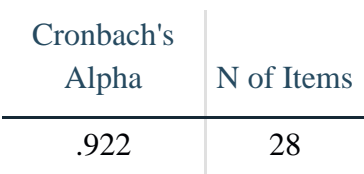

**Reliability Statistics**

Berdasarkan tabel diatas, dapat disimpulkan bahwa hasil uji reliabilitas pada variabel X menggunakan rumus *Alpha Cronbach* mendapatkan hasil sebesar 0,922. Hasil tersebut dibandingkan dengan rtabel yang digunakan dengan taraf signifikansi sebesar 5% dan jumlah N=30, yang menghasilkan rtabel sebesar 0,361. Sehingga, dapat simpulkan bahwa nilai *Alpha Cronbach* pada variabel X, yaitu 0,922 > rtabel sebesar 0,361. Maka dapat disimpulkan bahwa pernyataan yang terdapat pada variabel X dapat dinyatakan reliabel.

Tabel 3.7 Hasil Uji Reliabilitas Variabel Y

#### **Reliability Statistics**

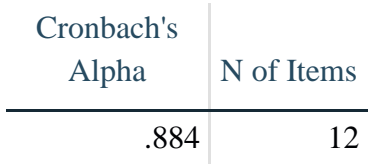

Berdasarkan tabel diatas, dapat disimpulkan bahwa hasil uji reliabilitas pada variabel Y menggunakan rumus *Alpha Cronbach* mendapatkan hasil sebesar 0,884. Hasil tersebut dibandingkan dengan rtabel yang digunakan dengan taraf signifikansi sebesar 5% dan jumlah N=30, yang menghasilkan rtabel sebesar 0,361. Sehingga, dapat simpulkan bahwa nilai *Alpha Cronbach* pada variabel X, yaitu 0,884 > rtabel sebesar 0,361. Maka dapat disimpulkan bahwa pernyataan yang terdapat pada variabel Y dapat dinyatakan reliabel.

# **3.7 Prosedur Penelitian**

Penelitian ini akan dilakukan berdasarkan prosedur-prosedur penelitian yang akan dijabarkan sebagai berikut:

# **1. Tahap Persiapan**

Pada tahap persiapan, peneliti sebelumnya memilih topik penelitian dan melakukan studi pendahuluan sebelum masuk ke penelitian utama. Peneliti mengidentifikasi keadaan lapangan untuk merumuskan masalah penelitian yang bertujuan untuk menentukan objek penelitian. Selanjutnya, peneliti mencari teori yang relevan dan menentukan prosedur pengolahan data, analisis data, pengujian pada instrumen dan sebagainya.

# **2. Tahap Pelaksanaan**

Pada tahap pelaksanaan, peneliti menyatukan metode dan pendekatan yang akan digunakan. Selanjutnya tahap pelaksaaan diawali dengan melakukan penyusunan instrumen penelitian, menyebarkan kuisioner kepada sampel untuk mendapatkan data yang dibutuhkan. Setelah data sudah terkumpul dilakukannya analisis data dan selanjutnya data ditarik sebuah kesimpulan.

# **3. Tahap Penulisan Laporan**

Pada tahap penulisan laporan, peneliti merumuskan laporan atas dasar teori dan data yang telah dikumpulkan dan diolah. Kemudian, peneliti dapat menyusun hasil data yang telah diperoleh menjadi suatu karya ilmiah yang disebut skripsi.

# **3.8 Analisis Data**

Setelah dilakukan sebuah penelitian maka dapat ditarik sebuah analisis data dari penelitian tersebut. Untuk menghasilkan data yang valid, reliable, serta memudahkan dalam melakukan penarikan kesimpulan suatu penelitian, maka perlu menggunakan alat analisis data yang akurat dan tepat untuk masalah penelitian yang sedang diteliti. Teknik analisis data yang tepat dalam penelitian kuantitatif menggunakan statistic deskriptif. Menurut Siyoto dan Sodik (2015) analisis statistic deskriptif adalah sebuah alat yang mempunyai fungsi untuk menganalisis data dengan cara menjabarkan atau memberikan sebuah gambaran data yang diambil tanpa memberikan sebuah kesimpulan, digunakan untuk objek.

Untuk menguji hipotesis pada penelitian ini, peneliti menggunakan analisis korelasi untuk mengetahui hubungan varibel bebas yaitu aplikasi eLib Kota Cimahi,

dengan variabel terikan yaitu minat baca. Dalam melakukan pengolahan data menggunakan bantuan dari program *IBM SPSS Statistik SPSS V.26 for windows.*

# **3.8.1 Statistic deskriptif**

Statistic deskriptif adalah statistic yang digunakan untuk menganalisis data berkenaan dengan bagaimana data dapat digambarkan (dideskripsikan) atau disimpulkan, baik secara numerik (misalnya menghitung rata-rata dan deviasi standar) atau secara grafis (dalam bentuk tabel atau grafik), untuk mendapatkan gambaran sekilas mengenai data tersebut sehingga lebih mudah dibaca dan bermakna (Darmawan, 2013, hlm. 174). Data yang terkumpul akan dihitung persentasenya dengan rumus sebagai berikut:

$$
P \frac{f}{n} \times 100\%
$$

Keterangan:

- $P =$  persentase skor
- $f = j$ umlah jawaban yang diperoleh
- $n =$  jumlah sampel

Untuk menganalisis data dari responden, peneliti akan menggunakan rating scale untuk menghasilkan garis interval. Rating scale merupakan data mentah dalam bentuk angka yang kemudian akan ditafsirkan ke dalam pengertian kulitatif (Sugiyono, 2017, hlm. 97). adapun rumus dari rating scale sebagai berikut:

- 1. Nilai Indeks Minimum = Nilai Skor Minimum x Jumlah Pernyataan x Jumlah Responden
- 2. Nilai Indeks Maksimum = Nilai Skor Maksimum x Jumlah Pernyataan x Jumlah Reponden
- 3. Interval = Nilai Skor Maksimum Nilai Skor Minimum
- 4. Jarak Interval = Interval : Jenjang
- 5. Presentase Skor = (Total Skor : Nilai Maksimum) X 100%

Setelah memperoleh hasil skor dari presentase skor, data ini akan disajikan dalam bentuk kategori grafik sebagai berikut:

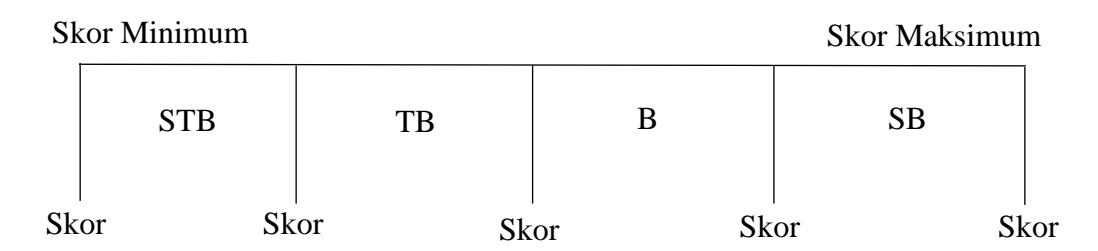

#### **3.8.2 Uji Hipotesis (Korelasional)**

Pada penelitian ini, uji hipotesis yang digunakan adalah hipotesis asosiatif atau hubungan. Uji hipotesis ini memiliki tujuan untuk menentukan adanya suatu hubungan antara aplikasi eLib Kota Cimahi (variabel X) dengan minat baca (variabel Y) nantinya data tersebut akan diambil untuk membuat sebuah kesimpulan atau hipotesa yang dibutuhkan dalam penelitian ini. Sehingga untuk menguji hipotesis hubungan (korelasi) bila datanya berbentuk ordinal maka menggunakan teknik statistika korelasi Spearman rank. Adapun rumus Spearman rank sebagai berikut:

$$
r_s = 1 - \frac{6\Sigma d^2}{n(n^2-1)}
$$

(Riduwan & Akdon, 2013, hlm. 118)

Keterangan:

- r<sup>s</sup> : Nilai korelasi Spearman rank
- $d^2$ : Selisih pasangan rank
- n : Jumlah pasangan rank

Nilai-nilai yang diperoleh kemudian dievaluasi menggunakan tabel pedoman intrepretasi koefisien korelasi untuk memperjelas tingkat hubungan atau hubungan antara variabel yang diteliti dan dapat memberikan informasi untuk pengujian hipotesis penelitian. Dapat dilihat pada tabel pedoman koefisien korelasi sebagai berikut:

| <b>Tingkat Hubungan</b> |  |
|-------------------------|--|
| Korelasi Sangat Tinggi  |  |
| Korelasi Tinggi         |  |
| Korelasi Netral         |  |
| Korelasi Rendah         |  |
| Korelasi Sangat Rendah  |  |
|                         |  |

Tabel 3.8 Interprestasi Koefisien Korelasi Nilai r

(Darmawan, 2013, hlm. 179)

Kemudian dilakukan analisis uji signifikansi atau uji-t yang bertujuan untuk mencari makna atau arti dari nilai koefisien korelasi antara variabel X dan variabel Y Rumus yang digunakan dalam uji signifikansi sebagai berikut:

$$
t = \frac{r\sqrt{n-2}}{\sqrt{1-r^2}}
$$

(Riduwan & Akdon, 2013, hlm. 125)

Keterangan :

 $t_{hitung}$ : Nilai t

r : Nilai koefisien korelasi

n : Jumlah sampel

Hasil uji signifikansi dapat diketahui melalui hasil perhitungan dengan menggunakan *IBM SPSS Statistik SPSS V.26.* Setelah mendapatkan hasil koefisien  $t_{hituna}$  dari uji signifikansi korelasi, maka hasil perhitungan tersebut akan dibandingkan dengan hasil nilai  $t_{table}$  untuk menentukan apakah hubungan tersebut memiliki signikansi atau tidak.